$\overline{\phantom{a}}$ 

 $\overline{\phantom{a}}$ 

## **7. Modulation and signal recovery**

## **7.1 Introduction: modulation**

- relevance to communications transmission of an informationbearing signal
- recovery of very small signals buried in noise, via e.g. phase sensitive detection
- Information-bearing signal denoted *m*(*t*), message signal: transmission requires some type of manipulation, e.g. AM radio where *m*(*t*) has its natural frequencies in the audio range
- not directly compatible with radio transmission frequencies
- must be modified in some way to be transmitted
- frequency range is shifted using *modulation*.
- modulation is defined as the process by which some characteristic of a carrier signal  $x_c(t)$  is varied by modulating signal  $m(t)$
- A continuous wave carrier signal is a sinusoidal wave:

– *A*(*t*) – instantaneous amplitude  $\mathbf{x}_{c}\left(t\right)=A(t)\cos\left[\left(\omega_{c}t+\phi(t)\right)\right]\quad-\phi(t)}$  – instantaneous phase angle  $-\omega_c = 2\pi f_c -$  carrier frequency

**7. Modulation and signal recovery**

# **7.1 Introduction: modulation (cont)**

## **Amplitude modulation**

- **Example 1** instantaneous amplitude  $A(t)$  of carrier signal  $x_c(t)$  linearly related to the message signal *m*(*t*)
- **Examplitude of the carrier signal is constant, the carrier amplitude, A<sub>c</sub>.**
- set  $\phi(t) = 0$ , so can write carrier signal as  $x_c(t) = A_c \cos(\omega_c t)$

There are several types of amplitude modulation:

- standard or ordinary amplitude modulation
- double sideband modulation (DSB)
- single sideband modulation (SSB)
- vestigial sideband modulation (VSB)

## **7.2 Ordinary amplitude modulation**

- An ordinary AM signal can be created in three steps
- $\blacksquare$  define carrier signal as above  $x_c(t) = A_c \cos(\omega_c t)$
- multiply message signal *m*(*t*) by cos(ω*ct*) to give *m*(*t*)cos(ω*ct*)
- form sum of these two waves to produce the ordinary AM signal
- $x_{AM}(t) = m(t)\cos(\omega_c t) + A_c \cos(\omega_c t) = A_c + m(t)\cos(\omega_c t)$

## **7. Modulation and signal recovery**

## **7.2 Ordinary amplitude modulation (cont) The envelope**

- **amplitude of the ordinary AM wave**  $x_{AM}(t)$
- qiven by  $a(t) = A_c + m(t)$

Quality of transmission, use *modulation index*  $\mu = |\max\{m(t)\}| / A_c$ 

 indicates amount of variation of modulated signal about normal value. Two general cases:

- $\mu \leq 1$ : direct correspondence of envelope of  $x_{AM}(t)$  with message signal. Wave can be demodulated, allowing recovery of original signal *m*(*t*)
- $\mu$  > 1: indicates a problem, wave is overmodulated. The envelope of  $x<sub>AM</sub>(*t*)$  will not always directly correspond to  $m(t)$ . The signal suffers from envelope distortion.

Envelope sometimes written  $a(t) = A_c [1 + k_a m(t)]$ 

- $\bullet$  *k<sub>a</sub>* is called the amplitude sensitivity
- **percent modulation given by 100**  $k_a$  **|max{** $m(t)$ **}|**

## **7. Modulation and signal recovery**

- **7.2 Ordinary amplitude modulation (cont) Example:**
- Let  $m(t) = \sin(\pi t/2)$  and  $x_c(t) = 3\cos(20\pi t)$ . Describe the AM wave generated, along with its envelope.

## **Avoiding envelope distortion**

**Require** 

- $\mu \leq 1$
- message bandwidth << carrier frequency
- 

max min

## **Example**:

Let  $m(t) = A_m \cos(3\pi t/4)$  and  $x_c(t) = 3\cos(20\pi t)$ . Write the modulating signal in terms of the modulation index and then consider three cases of percent modulation: (a) 15%, (b) 40%, and (c) 125%

## **7. Modulation and signal recovery**

## **7.2 Ordinary amplitude modulation (cont) Power in AM waves**

- **carrier power given by**  $P_c = A_c^2 / 2$
- **sideband power given by**  $P_{\rm S} = \mu^2 A_c^2 / 4$
- the total power in the wave is  $P_t = P_c + P_s$

■ the efficiency of an ordinary AM wave is given by  $η = (P<sub>S</sub> / P<sub>t</sub>) × 100%$ 

Can write the efficiency in terms of the modulation index:  $\eta = \frac{\mu^2}{2 + \mu^2} \times 100\%$ 

## **7.3 AM waves in the frequency domain**

To describe spectrum of AM signal recall that FT of a cosine function is:  $\cos(\omega_0 t) \rightleftharpoons \pi \big[ \delta(\omega - \omega_0) + \delta(\omega + \omega_0) \big]$ 

Signal in the time domain:  $x_{\scriptscriptstyle\text{AM}}(t)$  =  $m(t) \text{cos}(\omega_{\scriptscriptstyle\text{C}} t)$  +  $A_{\scriptscriptstyle\text{C}} \text{cos}(\omega_{\scriptscriptstyle\text{C}} t)$ FT of second term:  $FT\left[A_c \cos(\omega_c t)\right] = \pi A_c \left[\delta(\omega - \omega_c) + \delta(\omega + \omega_c)\right]$ The FT of the first term can be found from the modulation theorem:

If  $m(t) \rightleftharpoons M(\omega)$  then  $m(t) \cos(\omega_c t) \rightleftharpoons \frac{1}{2}M(\omega - \omega_c) + \frac{1}{2}M(\omega + \omega_c)$ 

**Exercise**: demonstrate the modulation theorem

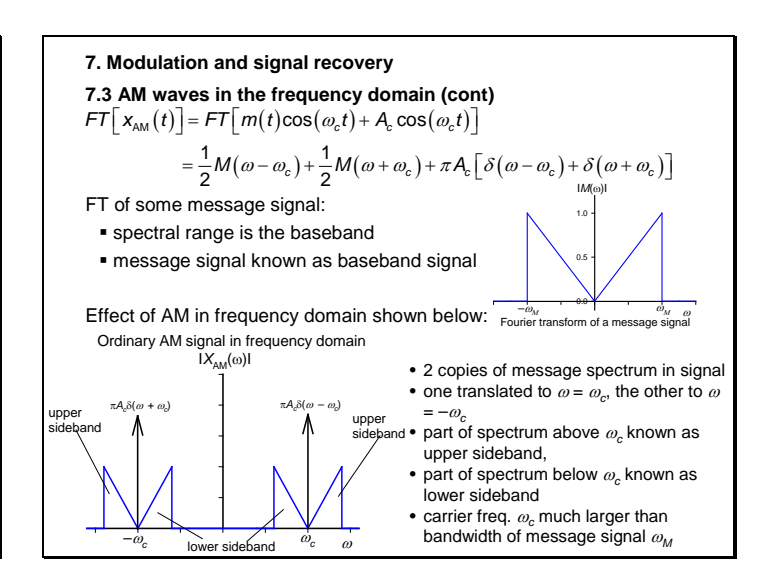

Modulation index can be expressed:  $\mu = \frac{a_{\text{max}} - a_{\text{min}}}{a_{\text{max}} + a_{\text{min}}}$ 

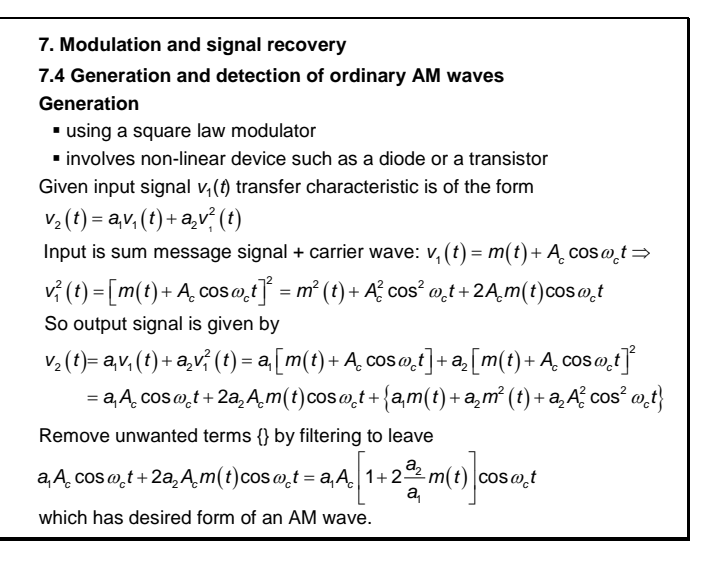

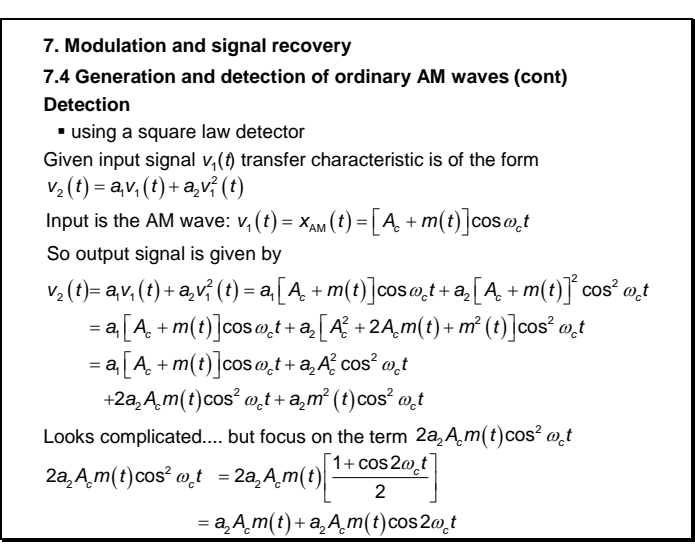

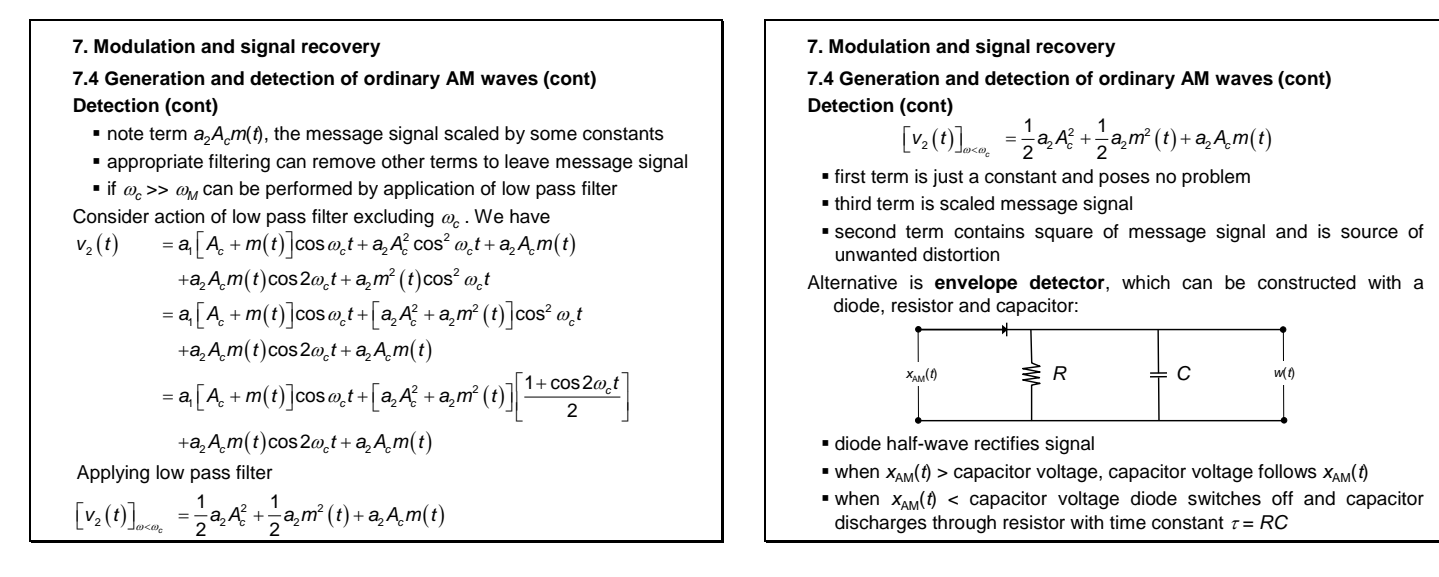

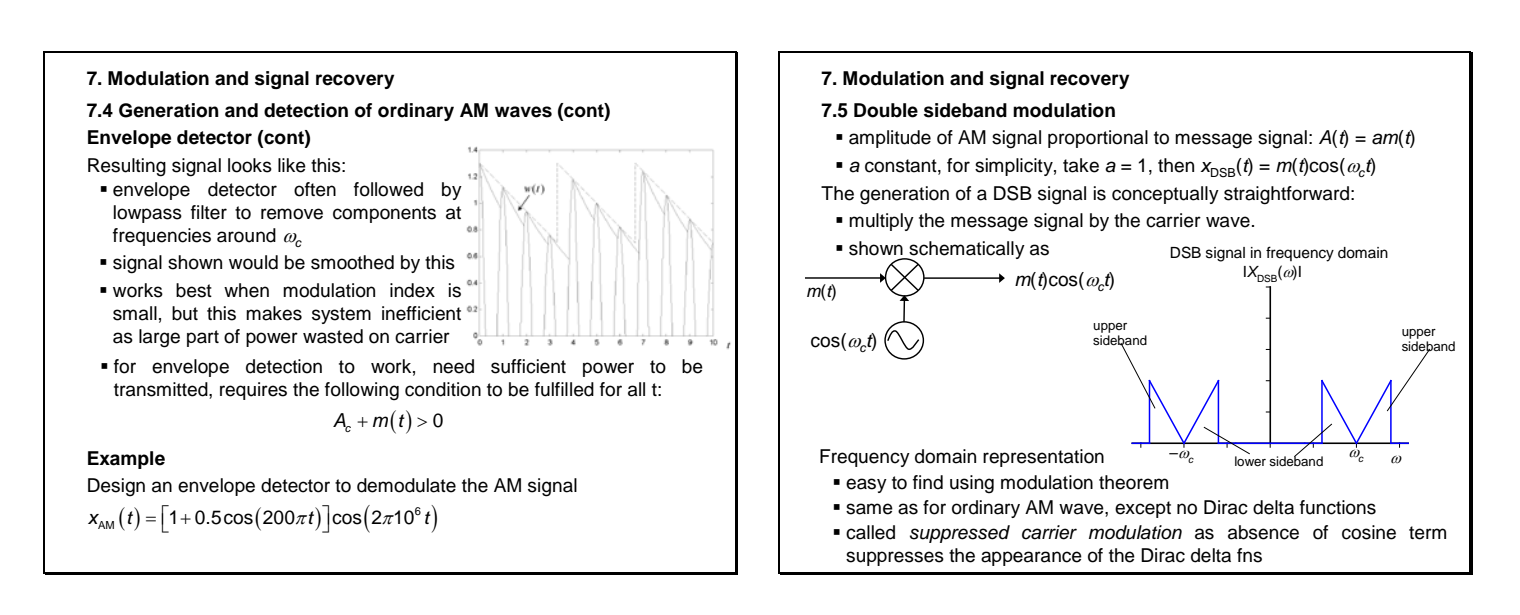

 $\overline{\phantom{a}}$ 

-3 -2

#### **7. Modulation and signal recovery 7. Modulation and signal recovery 7.5 Double sideband modulation (cont) 7.5 Double sideband modulation : example Demodulation** age signal: *m* = cos<br>- · · · · · · · · · · · · <u>·</u> 1.0 ■ multiply by cos( $\omega_c$ *t*) (local carrier), resulting in  $0.5$  $\left(x_{\text{DSB}}(t)\cos(\omega_c t) = m(t)\cos^2(\omega_c t) = m(t)\left[\frac{1+\cos(2\omega_c t)}{2}\right]$  $\sum_{n=0}^{\infty} \frac{1}{(n-1)(n-1)}$  **b**  $\sum_{n=0}^{\infty} \frac{1}{(n-1)(n-1)}$  **c**  $\sum_{n=0}^{\infty} \frac{1}{(n-1)(n-1)}$  **c**  $\sum_{n=0}^{\infty} \frac{1}{(n-1)(n-1)}$ 0.0 -0.5 . . . . . . . . . . . . . . . . -1 0 carrier signal: *xc*(*t*) = 3cos(20π*t*) **•** bandwidth of message signal  $\omega_m$  should be much less than that of the carrier signal  $\omega_c$ , that is  $\omega_m \ll \omega_c$ 3 2 so can apply a low pass filter that rejects the carrier frequency 1 0.0 0.5 1.0 1.5 2.0 2.5 3.0 3.5 *<sup>c</sup>*(*t*) 0  $\le$  -1000 }} {} {} }} } <u>{{{}}} } {{{}}} {{}}} {{}}} {{}}} {{}}} {{}}} {{}}} {{}}} {{}}} {{}}} {{}}} {{}}} {{}}} {{</u>  $m(t)$   $\left[ \frac{1+\cos(2\omega_c t)}{2} \right]$   $\frac{\text{filter } \omega_c}{2}$   $\rightarrow$   $\frac{1}{2}m(t)$  $\left(t\right)\left|\frac{1+\cos(2\omega_c t)}{2}\right|\longrightarrow\frac{\text{filter }\omega_c}{2}m(t)$ -1 -2 -3 DSB signal:  $x_{\text{DSB}}(t) = m(t)\cos(20πt)$  called coherent detection as receiver must generate local wave that 3 has same frequency  $\omega_c$  as DSB signal, in phase with it 2 1 *<sup>t</sup>*/ s 0.0 0.5 1.0 1.5 2.0 2.5 3.0 3.5 *x*DSB(*<sup>t</sup>*) 0 this requirement can lead to practical difficulties -1 -2 -3 demodulated DSB signal before and after low pass filter **Example**: demonstrate DSB modulation and demodulation where 3 2  $m(t) = \cos(3\pi t/4)$  and  $x_c(t) = 3\cos(20\pi t)$ . 1 0.0 0.5 1.0 1.5 2.0 2.5 3.0 3.5 (*t*) 0 Consider also the case of a small frequency error in the local carrier *t* / s *m*-1

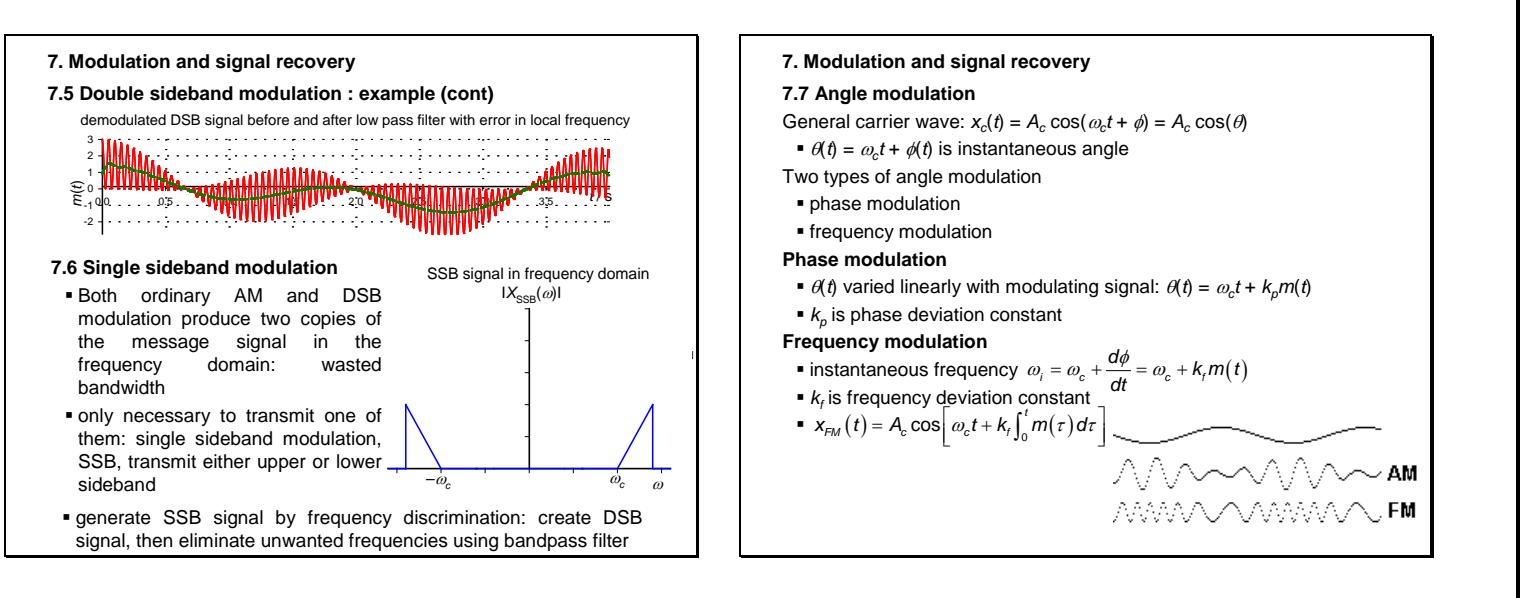

## **7. Modulation and signal recovery**

**7.8 Application to signal recovery: the lock-in amplifier**

- used to detect and measure very small ac signals.
- can make accurate measurements of small signals even when these are obscured by noise sources a thousand times larger.

Essentially, a lock-in is a filter with an arbitrarily narrow bandwidth which is tuned to the frequency of the signal.

- will reject most unwanted noise to allow the signal to be measured.
- typical lock-in application may require a center frequency of 10 KHz and a bandwidth of 0.01 Hz.
- a lock-in also provides gain. For example, a 10 nanovolt signal can be amplified to produce a 10 V output--a gain of one billion.
- technique requires that the experiment be excited at a fixed frequency in a relatively quiet part of the noise spectrum.
- lock-in then detects the response from the experiment in a very narrow bandwidth at the excitation frequency.

**Applications** include low level light detection, Hall probe and strain gauge measurement, micro-ohm meters, electron spin and nuclear magnetic resonance studies

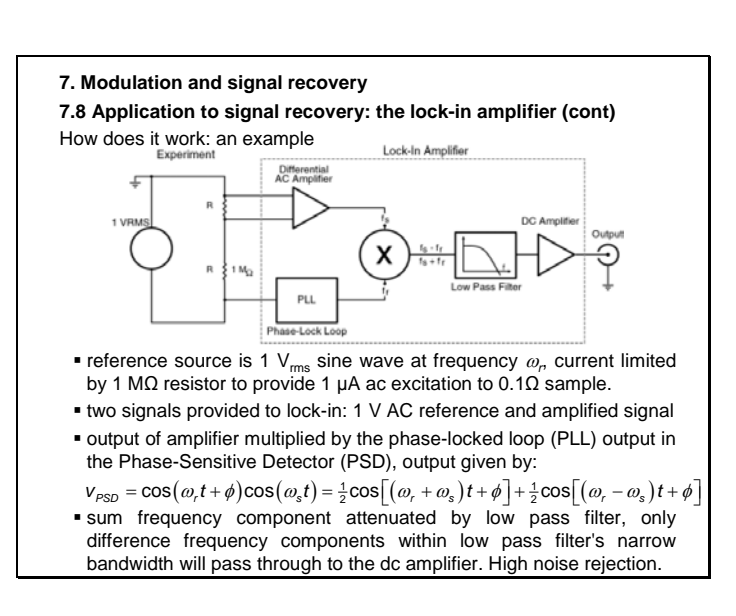

## L3 PHYSIQUE Signaux et systèmes en physique 8 2012—2013

### **8. Laplace and z- transforms 8.1 Laplace transform: introduction**

The Laplace transform

 converts continuous time-domain signals into a function of a complex variable *s*

Very useful in the study of LTI systems:

- allows conversion of ODEs into algebraic equations
- converts convolution into simple multiplication

## **8.2 Laplace transform: definition**

Laplace transform used to transform continuous function of time *t* into a function of *s*, which is in general a complex number.

*s* =  $\sigma$  + *j* $\omega$  where  $\sigma$  = Re(*s*) and  $\omega$  = lm(*s*) are real variables

The LT *X*(*s*) of a signal x(*t*) is given by

 $X(s) = \int_{-\infty}^{\infty} x(t) e^{-st} dt$ 

or alternatively  $X(s) = L\{x(t)\}$ 

■ *L*{ } viewed as an operator

### **8. Laplace and z- transforms**

**8.3 Laplace transform: general procedure**

More important to learn how to manipulate Laplace transforms rather than calculate them. The procedure can be summarised:

- given one or more input signals, look up their Laplace transforms in a table
- use the properties of the Laplace transform to accomplish various tasks algebraically, including solving differential equations or computing convolution of two signals
- function of *s* will be the result manipulate this until in a form that can be readily transformed back to a function of time by inspection

**8.4 Laplace transform: computation**

# Best shown by example

Example 8.4.1: Find the Laplace transform of  $x(t) = u(t)$ 

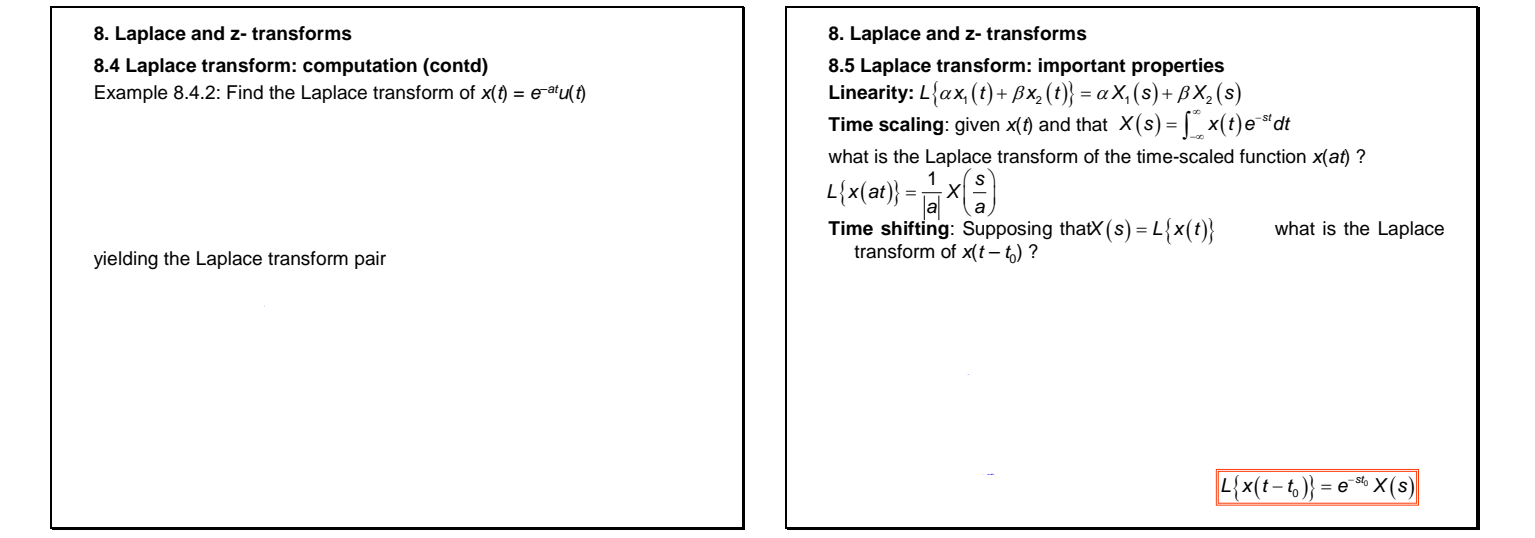

 $\overline{\phantom{a}}$ 

#### **8. Laplace and z- transforms**

**8.6 Laplace transform: differentiation**

One of the most useful properties of the Laplace transform for solving ODEs.

$$
L\left\{\frac{dx}{dt}\right\} = \int_0^\infty \frac{dx}{dt} e^{-st} dt
$$

Integration by parts:

$$
\int_0^\infty \frac{dx}{dt} e^{-st} dt = \left[ x(t) e^{-st} \right]_0^\infty + s \int_0^\infty x(t) e^{-st} dt
$$
  
= -x(0) + sX(s)

Now consider differentiation with respect to *s*: ∞ ∞ − −

$$
\frac{d}{ds}[X(s)] = \frac{d}{ds}\int_{-\infty}^{\infty} x(t)e^{-st}dt = \int_{-\infty}^{\infty} \frac{d}{ds}[x(t)e^{-st}]dt
$$

$$
= \int_{-\infty}^{\infty} x(t)\frac{d}{ds}[e^{-st}]dt = -\int_{-\infty}^{\infty} x(t)e^{-st}dt \Rightarrow
$$

$$
-\frac{dX}{ds} = \int_{-\infty}^{\infty} tx(t)e^{-st}dt \Rightarrow L\{tx(t)\} = -\frac{dX}{ds}
$$

**8. Laplace and z- transforms 8.6 Laplace transform: differentiation (contd) Example 8.6.1**: Find the Laplace transform of  $x(t) = tu(t)$ **Example 8.6.2**: Find the solution of  $dy/dt = A\cos t$  for  $t \ge 0$ ,  $y(0) = 1$  given that  $L\{\cos(\beta t)u(t)\} = \frac{s}{s^2 + \beta^2}$  and  $L\{\sin(\beta t)u(t)\} = \frac{\beta}{s^2 + \beta^2}$ **8.7 Inverse Laplace transform** Inverse Laplace transform written as  $x(t) = L^{-1}\{X(s)\}$ Formally, can be calculated using integral:  $x(t) = \frac{1}{2\pi i} \int_{c-j\infty}^{\infty} X(s)$ In practice, do not use, but rather manipulate expression into recognisable terms, often using partial fraction decomposition. Shift in s can be useful:  $\int_{-\infty}^{\infty} e^{s_0 t} x(t) e^{-st} dt = \int_{-\infty}^{\infty} x(t) e^{-(s-s_0)t} dt = X(s-s_0)$ **Example 8.7.1** Find the inverse Laplace transform of  $X(s) = \frac{s+3}{s^2 + 6s + 1}$  $=\frac{1}{2\pi j}\int_{c-j\infty}^{c+j\infty}$  $x(t) = \frac{1}{2\pi i} \int_{c-j\infty}^{c+j\infty} X(s) e^{st} ds$  $X(s) = \frac{s+3}{s^2 + 6s + 18}$ 

#### **8. Laplace and z- transforms 8.8 Laplace transform: region of convergence (ROC) Definition** The range of values of the complex variables *s* for which the Laplace transform converges is called the region of convergence (ROC). **Example 8.8.1** Find the ROC for the signal  $x(t) = e^{-at}u(t)$  *a* real The Laplace transform of  $x(t) = -e^{-at}u(-t)$  a real can be shown to be Therefore in order for the Laplace transform to be unique the ROC must be specified as part of the transform.  $X(s) = \frac{1}{(s+a)}$  Re(s)<-a **8. Laplace and z- transforms 8.8 Laplace transform: region of convergence (ROC) contd** Plots of ROC for the signal  $x(t) = e^{-at}u(t)$  *a* real Plots of ROC for the signal  $x(t) = -e^{-at}u(-t)$  *a* real σ *j*<sup>ω</sup> -*a*  $a > 0$ σ *j*<sup>ω</sup> -*a*  $a < 0$ σ *j*<sup>ω</sup> -*a*  $a > 0$ σ *j*<sup>ω</sup> -*a*  $a < 0$

 $\overline{\phantom{a}}$ 

 $\overline{\phantom{a}}$ 

**8. Laplace and z- transforms 8.8 Laplace transform: region of convergence (ROC) contd Poles and zeros of** *X***(***s***)** Usually *X*(*s*) is rational function of *s*: **•** roots of numerator polynomial  $z_k$ : zeros of  $X(s)$ , plotted as **o •** roots of denominator polynomial  $p_k$ : poles of  $X(s)$  ), plotted as **x Example 8.8.2**  Plot the ROC, zeros and poles of  $X(s) = \frac{2s+4}{s^2+4s+3}$  Re(s) > -1  $(s) = \frac{a_0 s^m + a_1 s^{m-1} + \cdots + a_m}{b_0 s^n + b_1 s^{n-1} + \cdots + b_n} = \frac{a_0 (s - z_1)(s - z_2) \cdots (s - z_m)}{b_0 (s - p_1)(s - p_2) \cdots (s - p_n)}$ −  $=\frac{a_0s^m+a_1s^{m-1}+\cdots+a_m}{b_0s^n+b_1s^{n-1}+\cdots+b_n}=\frac{a_0(s-z_1)(s-z_2)\cdots(s-z_m)}{b_0(s-p_1)(s-p_2)\cdots(s-p_m)}$  $\cdots + b_n$   $b_0 (s-p_1)(s-p_2) \cdots$  $\frac{1}{b_0}S^m + a_1S^{m-1} + \cdots + a_m}{b_0(S - Z_1)(S - Z_2)} = \frac{a_0(S - Z_1)(S - Z_2)}{b_0(S - P_1)(S - P_2)}$  $X(s) = \frac{a_0 s^m + a_1 s^{m-1} + \dots + a_m}{b_0 s^n + b_1 s^{n-1} + \dots + b_n} = \frac{a_0 (s - z_1)(s - z_2) \dots (s - z_m)}{b_0 (s - \rho_1)(s - \rho_2) \dots (s - \rho_n)}$ 

## **8. Laplace and z- transforms**

## **8.8 Laplace transform: region of convergence (ROC) contd Properties of ROC**

- 1. ROC does not contain any poles
- 2. if *x*(*t*) is *finite duration* signal then ROC is entire *s*-plane (except perhaps  $s = 0$  or  $s = \infty$ )
- 3. if  $x(t)$  is *right-sided* signal  $(x(t) = 0$  for  $t < t<sub>1</sub> < \infty$ ) then ROC is of form  $Re(s) > \sigma_{\text{max}}$  where  $\sigma_{\text{max}}$  equals the maximum real part of any of the poles of *X*(*s*)
- 4. if  $x(t)$  is *left-sided* signal  $(x(t) = 0$  for  $t > t_2 > -\infty$ ) then ROC is of form  $Re(s) < \sigma_{min}$  where  $\sigma_{min}$  equals the minimum real part of any of the poles of *X*(*s*)
- 5. if *x*(*t*) is *two-sided* signal (*x*(*t*) is an infinite duration signal that is neither left-sided nor right-sided) then ROC is of form  $σ₁ < Re(s)$  < σ<sub>2</sub> where  $σ_1$  and  $σ_2$  are the real parts of the two poles of *X*(*s*).

## **8. Laplace and z- transforms**

- **8.8 Laplace transform: region of convergence (ROC) contd Causality**
- a causal continuous time LTI system has  $h(t) = 0$   $t < 0$
- $h(t)$  is right sided signal  $\Rightarrow$  ROC of  $H(s)$  of form Re(*s*)  $> \sigma_{\text{max}}$
- ROC is region on *s*-plane to right of all system poles

### **Stability**

- a continuous time LTI system is BIBO stable if  $\int_{-\infty}^{\infty}\lvert h(t)\rvert dt<\infty$
- corresponding requirement on *H*(*s*) is that ROC of *H*(*s*) contains the *j*<sup>ω</sup> axis

## **Causal and stable systems**

- if system is both causal and stable then all *poles* must lie in left half of *s*-plane
- **as Re(s) >**  $\sigma_{\text{max}}$  **and** *jω* **axis included in ROC such that**  $\sigma_{\text{max}}$  **< 0**

## **8. Laplace and z- transforms**

**8.9 Laplace transform: Characterisation of LTI systems**

For continuous time LTI system

- $y(t) = x(t)^*h(t)$
- $Y(s) = X(s)H(s)$ .
- *H*(*s*) known as the *transfer function* or the *system function*.
- $H(s) = Y(s) / X(s)$
- transfer function reveals basic characteristics of system
- $\blacksquare$  ignore  $x(t)$  for  $t < 0$ : *relaxed* systems, all initial conditions set to zero.
- **Example 8.9.1** Consider a relaxed LTI system for which  $\frac{dy}{dt} = \frac{dx}{dt} 3x(t)$

Assume the system is causal and find the impulse response *h*(*t*).

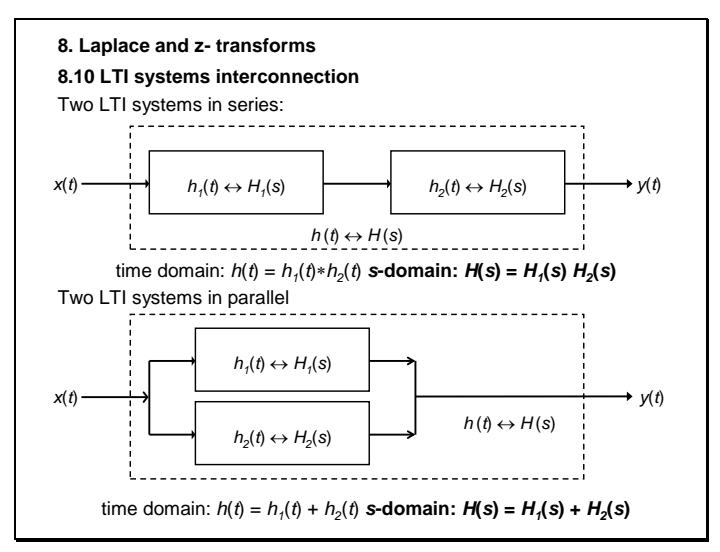

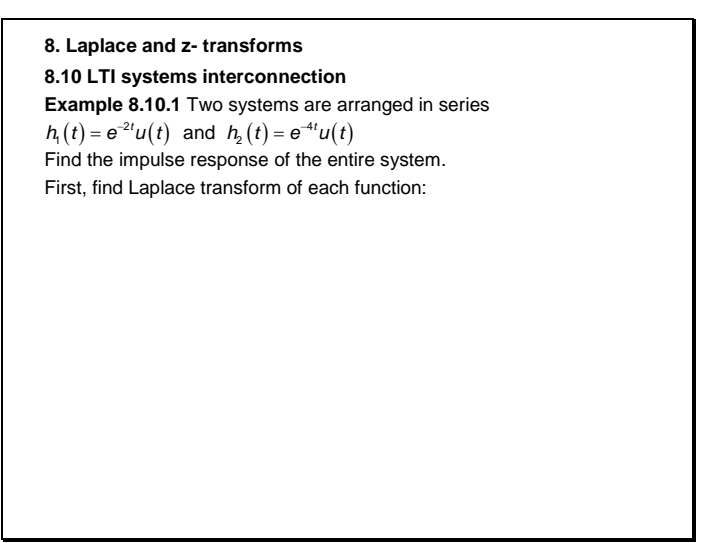

### **8. Laplace and z- transforms**

**8.11 The** *z***-transform: introduction and definition**

- discrete time equivalent to Laplace transform
- can be used to analyse discrete signals going to infinity
- simplifies analysis of DT signals by allowing us to convert finite difference equations into algebraic equations.

The z-transform of a discrete time signal *x*[*n*] is given by  $X(z) = \sum_{n=-\infty}^{\infty} x[n] z^{-n}$ 

As *z* is a complex number, can be written in polar representation: *z* = *re*<sup>*i*α</sup>

If a signal *x*[*n*] is zero when *n* < 0 then  $X_i(z) = \sum_{n=1}^{\infty} x[n] z^{-n}$ 

In analogy to the FT, we define the *z-transform pair x*[*n*] ↔ *X*[*z*] = 0 *n* The discrete time Fourier transform (DTFT) is special case of the *z*transform:

```
X(e^{j\omega}) = [X(z)]_{z=e^{j\omega}} = \sum_{n=-\infty}^{\infty} x[n]e^{-j\omega n}
```
In the *z*-plane, the DTFT is simply *X*(*z*) evaluated on the unit circle.

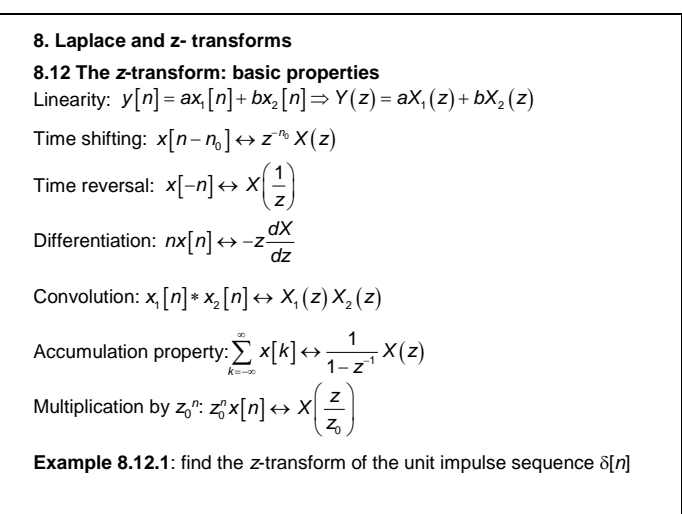

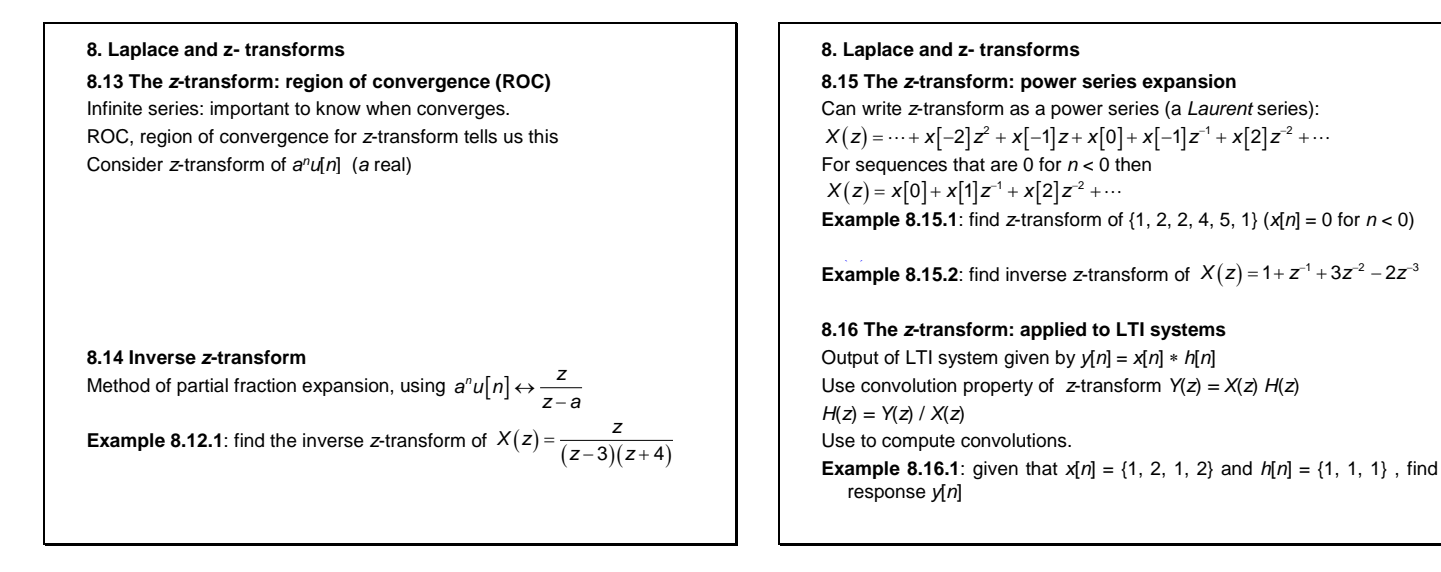